**List comprehensions (and other shortcuts)**

> UW CSE 160 Spring 2018

#### **Three Ways to Define a List**

- Explicitly write out the whole thing: **squares = [0, 1, 4, 9, 16, 25, 36, 49, 64, 81, 100]**
- Write a loop to create it: **squares = [] for i in range(11): squares.append(i \* i)**
- Write a **list comprehension**:  $squares = [i * i for i in range(11)]$
- A list comprehension is a concise description of a list
- A list comprehension is shorthand for a loop

# **Two ways to convert Centigrade to Fahrenheit**

**ctemps = [17.1, 22.3, 18.4, 19.1]**

```
With a loop:
```

```
ftemps = []
for c in ctemps:
  f = celsius_to_farenheit(c)
  ftemps.append(f)
```
**With a list comprehension:**

**ftemps = [celsius\_to\_farenheit(c) for c in ctemps]**

The comprehension is usually shorter, more readable, and more efficient

#### **Syntax of a comprehension**

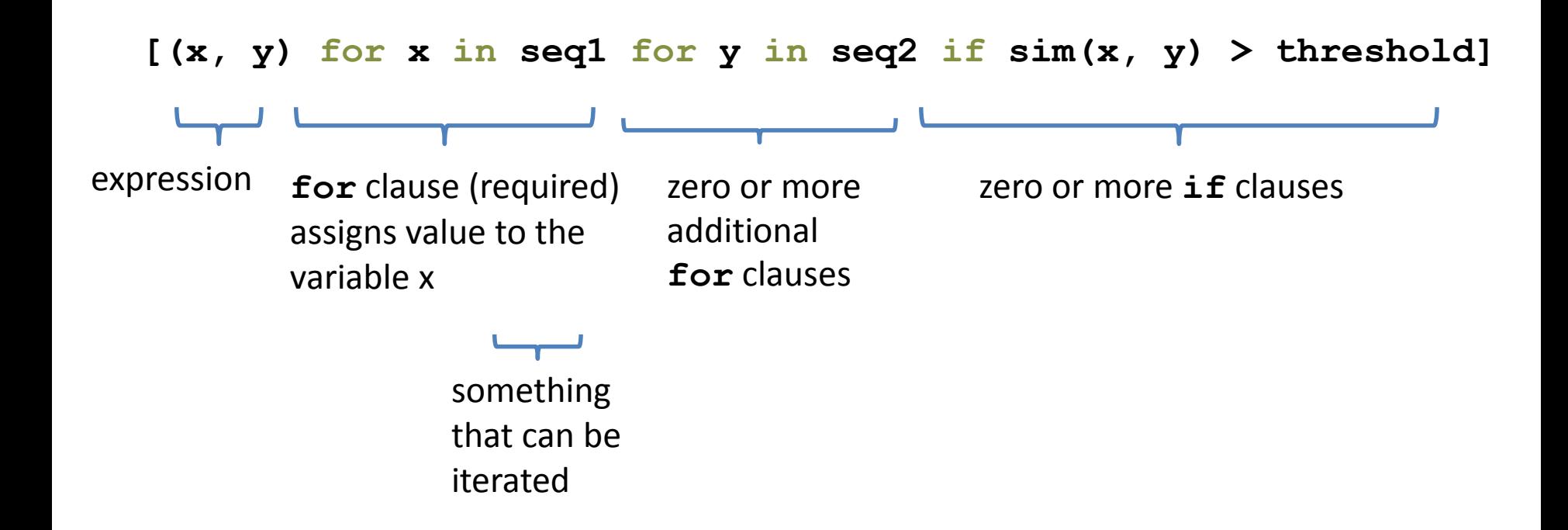

#### **Semantics of a comprehension**

**[(x, y) for x in seq1 for y in seq2 if sim(x, y) > threshold]**

```
result = []
for x in seq1:
  for y in seq2:
   if sim(x, y) > threshold:
     result.append( (x, y) )
… use result …
```
#### **Types of comprehensions**

#### **List**

#### **[ i \* 2 for i in range(3) ] Set**

#### **{ i \* 2 for i in range(3)} Dictionary**

{ *key*: *value* for *item* in *sequence …*} **{ i: i \* 2 for i in range(3)}**

# **Cubes of the first 10 natural numbers**

**Goal:**

Produce: [0, 1, 8, 27, 64, 125, 216, 343, 512, 729]

#### **With a loop:**

```
cubes = [] 
for x in range(10): 
  cubes.append(x ** 3)
```
#### **With a list comprehension:**

cubes =  $[x * * 3 for x in range(10)]$ 

# **Powers of 2: ( 2 0 through 2 <sup>10</sup>)**

**Goal:** [1, 2, 4, 8, 16, 32, 64, 128, 256, 512, 1024]

 $powers = [2 * * i for i in range(11)]$ 

#### **Even elements of a list**

**Goal:** Given an input list **nums**, produce a list of the even numbers in **nums**

**nums = [3, 1, 4, 1, 5, 9, 2, 6, 5]**  $\Rightarrow$  [4, 2, 6]

**evens = [x for x in nums if x % 2 == 0]**

#### **Dice Rolls**

**Goal**: A list of all possible dice rolls.

**With a loop: rolls = [] for r1 in range(1, 7): for r2 in range(1, 7): rolls.append( (r1, r2) )**

**With a list comprehension: rolls = [ (r1, r2) for r1 in range(1, 7) for r2 in range(1, 7)]**

#### **All above-average 2-die rolls**

**Goal:** Result list should be a list of 2-tuples:  $[(2, 6), (3, 5), (3, 6), (4, 4), (4, 5), (4, 6), (5, 3), (5, 4), (5, 5), (5, 6),$ (6, 2), (6, 3), (6, 4), (6, 5), (6, 6)]

**[(r1, r2) for r1 in [1, 2, 3, 4, 5, 6] for r2 in [1, 2, 3, 4, 5, 6] if r1 + r2 > 7]**

**OR**

**[(r1, r2) for r1 in range(1, 7) for r2 in range(8-r1, 7)]**

#### **Sum of above-average 2-die rolls**

**Goal:** Result list should be a list of integers:

**[r1 + r2 for r1 in [1, 2, 3, 4, 5, 6] for r2 in [1, 2, 3, 4, 5, 6] if r1 + r2 > 7] [8, 8, 9, 8, 9, 10, 8, 9, 10, 11, 8, 9, 10, 11, 12]**

**Remove Duplicates: Use Set Comprehensions { r1 + r2 for r1 in range(1, 7) for r2 in range(1, 7) if r1 + r2 > 7} set([8, 9, 10, 11, 12])**

# **Making a Grid**

**Goal:** A grid were each element is the sum of it's row # and column #.

```
(e.g. [[0, 1, 2], [1, 2, 3]] )
```
#### **With a loop:**

```
grid = [] 
for i in range(2):
    row = []for j in range(3):
        row.append(i + j)
    grid.append(row)
```
**With a list comprehension:**

**grid = [[i + j for j in range(3)] for i in range(2)]**

### **A word of caution**

List comprehensions are great, but they can get confusing. Err on the side of readability.

**nums = [n for n in range(100) if sum([int(j) for j in str(n)]) % 7 == 0]**

```
nums = []
for n in range(100):
     digit_sum = sum([int(j) for j in str(n)])
     if digit_sum % 7 == 0:
          nums.append(n)
```
### **A word of caution**

List comprehensions are great, but they can get confusing. Err on the side of readability.

**nums = [n for n in range(100) if sum([int(j) for j in str(n)]) % 7 == 0]**

**def sum\_digits(n):** digit list =  $[int(i)$  for i str(n)] return sum(digit\_list) **nums = [**n for n in range(100) if **sum\_digits(n)** % 7 == 0**]**

# More shortcuts!

#### **Enumerate a list**

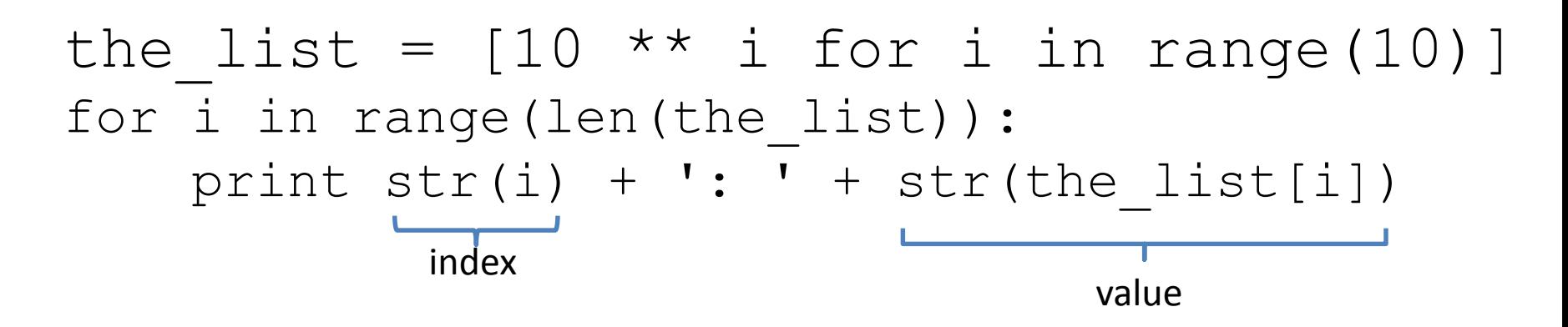

Or:

for index, value in **enumerate**(the\_list): print  $str(index) + ' : ' + str(value)$ 

**Like dict.items()**

#### **Enumerate a list**

**Goal**: add each element's index itself

```
the list = range(10)new_list = []
for i, v in enumerate(the_list):
      new_list.append(i + v)
```
#### With a list comprehension:

```
the list = range(10)new list = [i + v for i, v in enumerate(the list) ]
```
A common pattern in python

**if x > threshold: flag = "Over" else: flag = "Under" Or flag = "Under" if x > threshold: flag = "Over"**

A common pattern in python

**if x > threshold: flag = "Over" else: flag = "Under"**

With a ternary expression:

**flag = "Over" if x > threshold else "Under"**

Ternary Expression "Three elements"

![](_page_20_Figure_1.jpeg)

• Only works for single expressions as results. • Only works for if and else (no elif)

Goal: A list of 'odd' or 'even' if that index is odd or even.

```
the list = []for i in range(16):
    if i % 2 == 0:
        the_list.append('even')
    else:
        the_list.append('odd')
or
```

```
the list = []for i in range(16):
    the list.append('even' if i % 2 == 0 else 'odd')
```
Goal: A list of 'odd' or 'even' if that index is odd or even.

```
the list = []for i in range(16):
    if i \frac{6}{6} 2 == 0:
         the_list.append('even')
    else:
         the_list.append('odd')
```
Or with a list comprehension!

**the list =** ['even' if i  $\frac{1}{2}$  == 0 else 'odd' for i in range(16)]

#### **Get more practice**

#### **List Comprehensions:**

**[(x, y) for x in seq1 for y in seq2 if sim(x, y) > threshold]**

#### **Enumerate:**

**for index, value in enumerate(seq): …**

#### **Ternary If Statement:**

flag = **"Over" if** x > threshold **else "Under"**